## **29. スイッチング電源の設計(5) 29. Design of the Switch-Mode Power Supply (SMPS) ( 5 )**

## **講義内容**

## **1. 熱抵抗の考え方**

- **2. ヒートシンク(冷却体)の選定**
- **3. 金属板を用いた冷却体の場合**

# **熱抵抗の考え方 <sup>2</sup>**

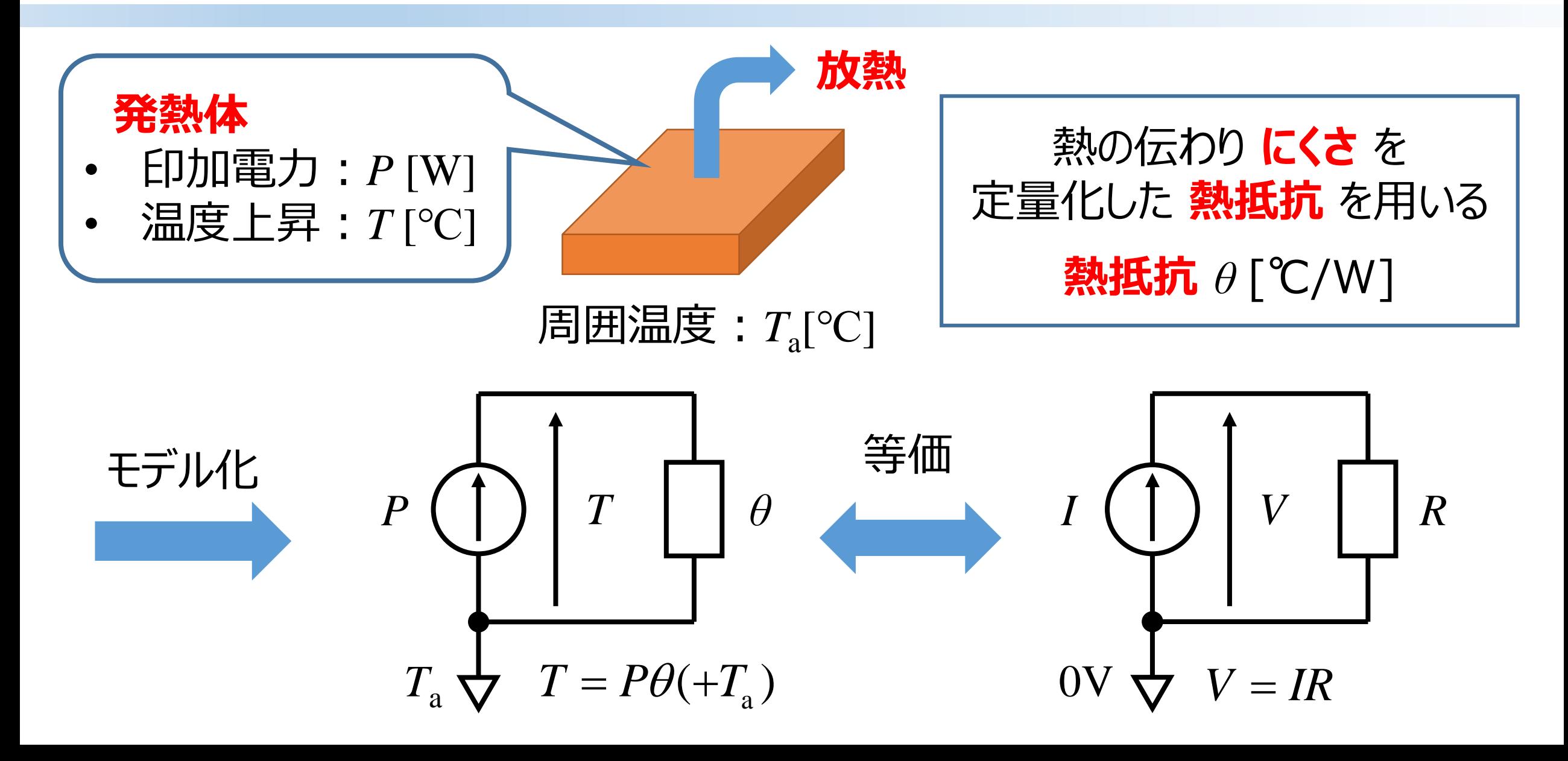

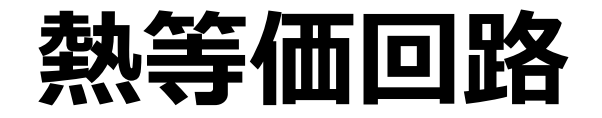

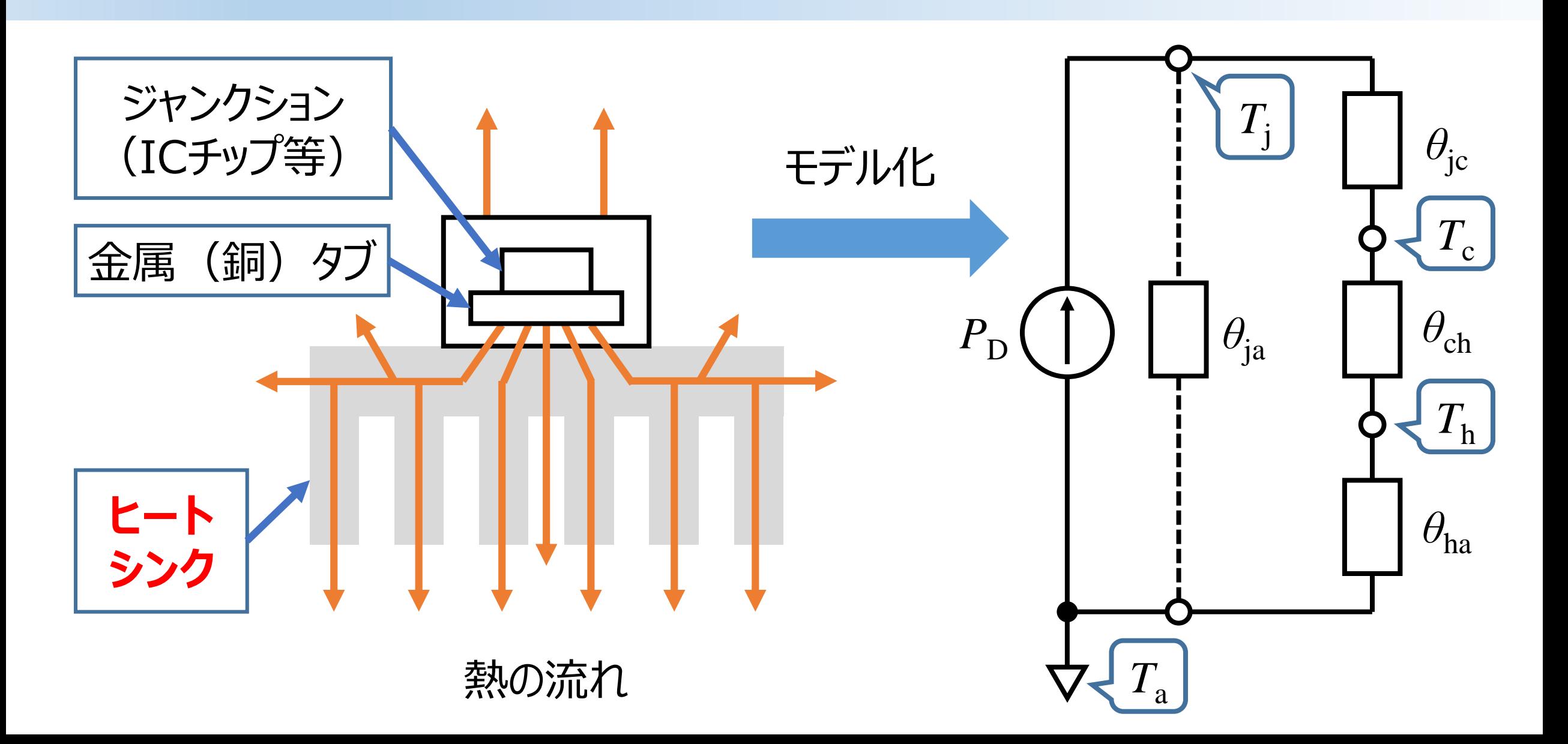

# **熱等価回路の詳細 <sup>4</sup>**

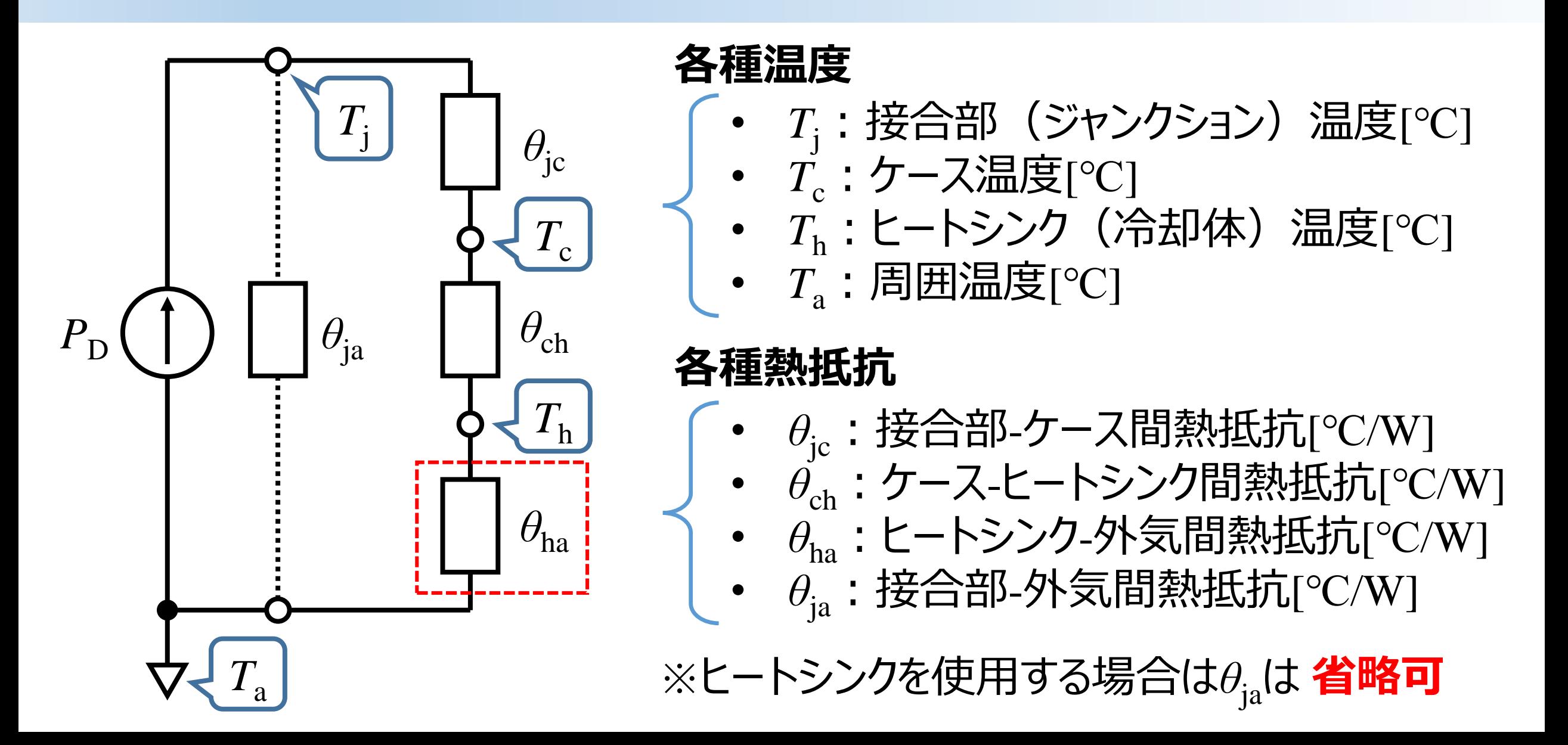

**ヒートシンクの外観 <sup>5</sup>**

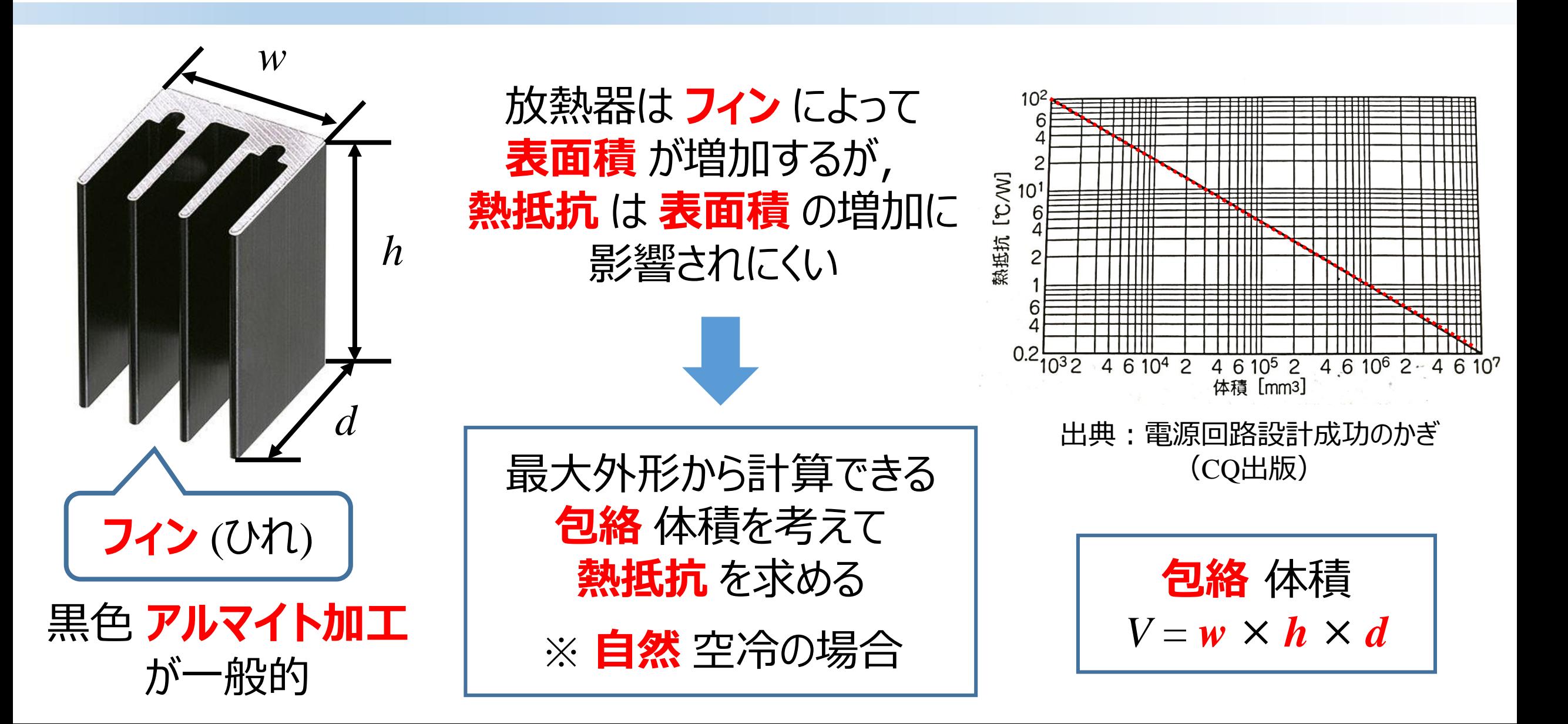

**ヒートシンクの選定 <sup>6</sup>**

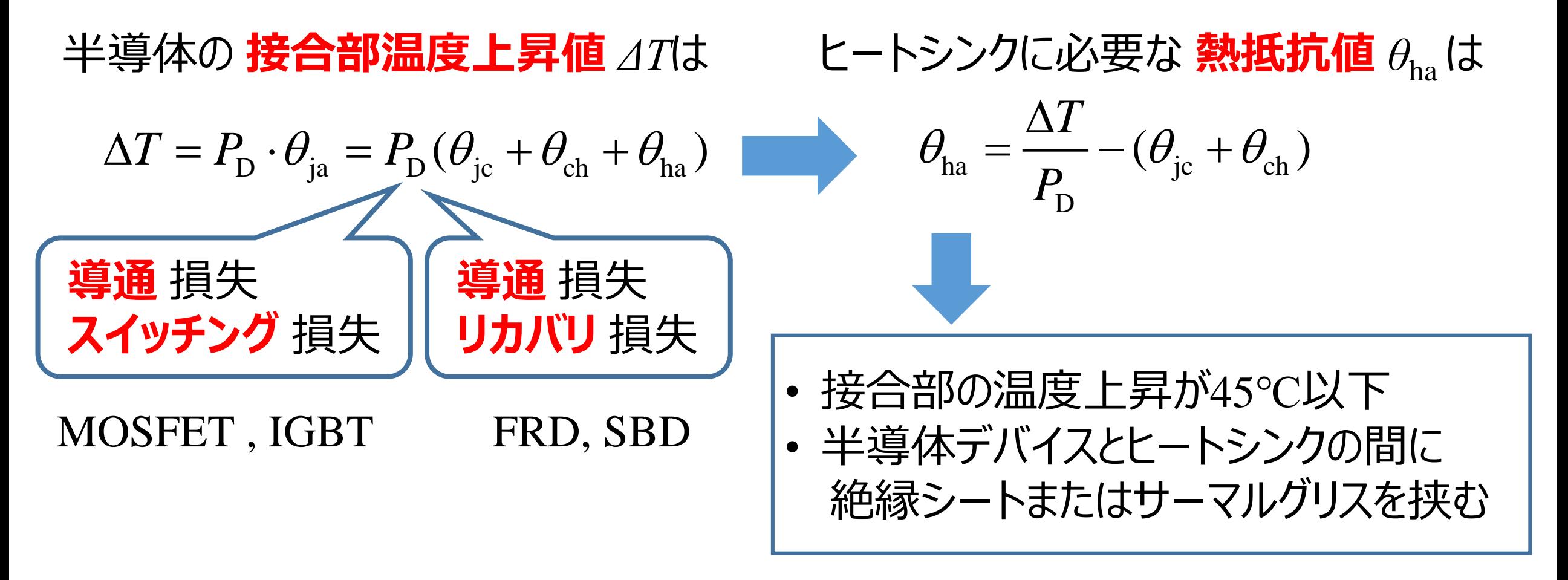

*この条件でヒートシンクを 選定*

**ヒートシンクの選定 <sup>7</sup>**

### MOSFET: IRF640NPbF(HEXFET)

#### **Thermal Resistance**

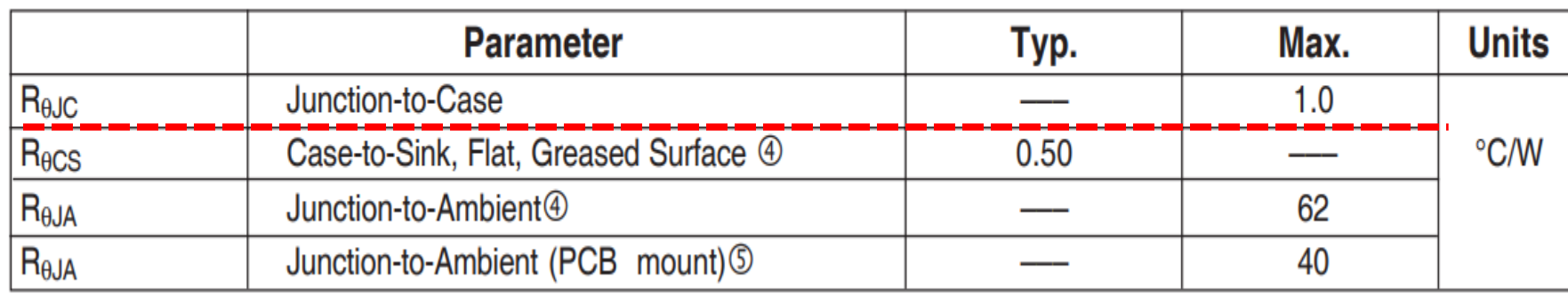

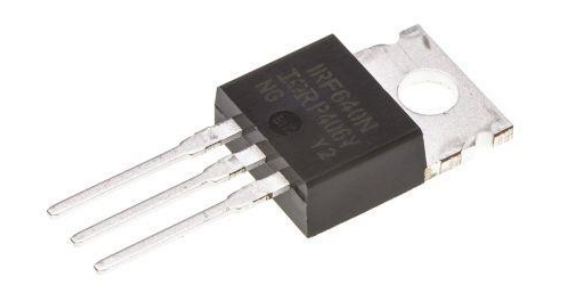

パッケージ:TO-220

## サーマルグリス:SCH-30

□発熱部品と放熱ファン、熱交換器との間の熱伝導率改善に

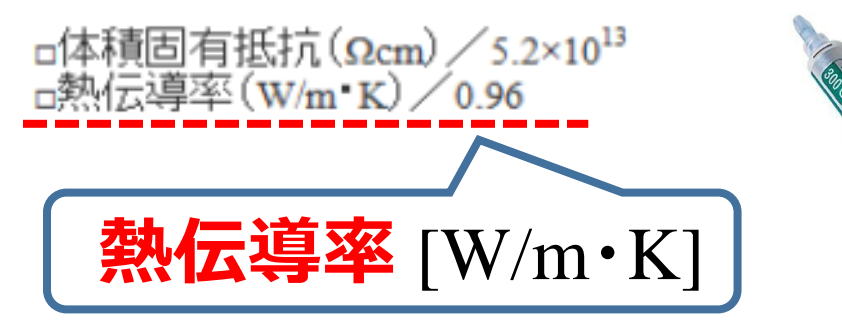

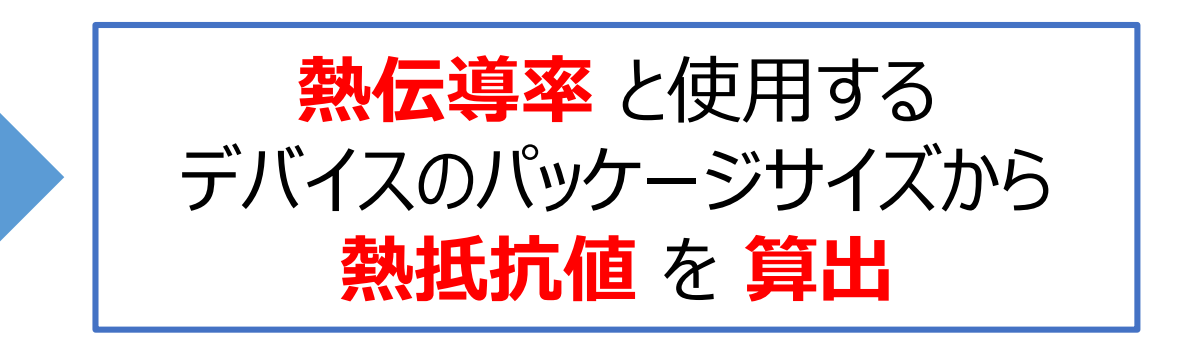

**ヒートシンクの選定 <sup>8</sup>**

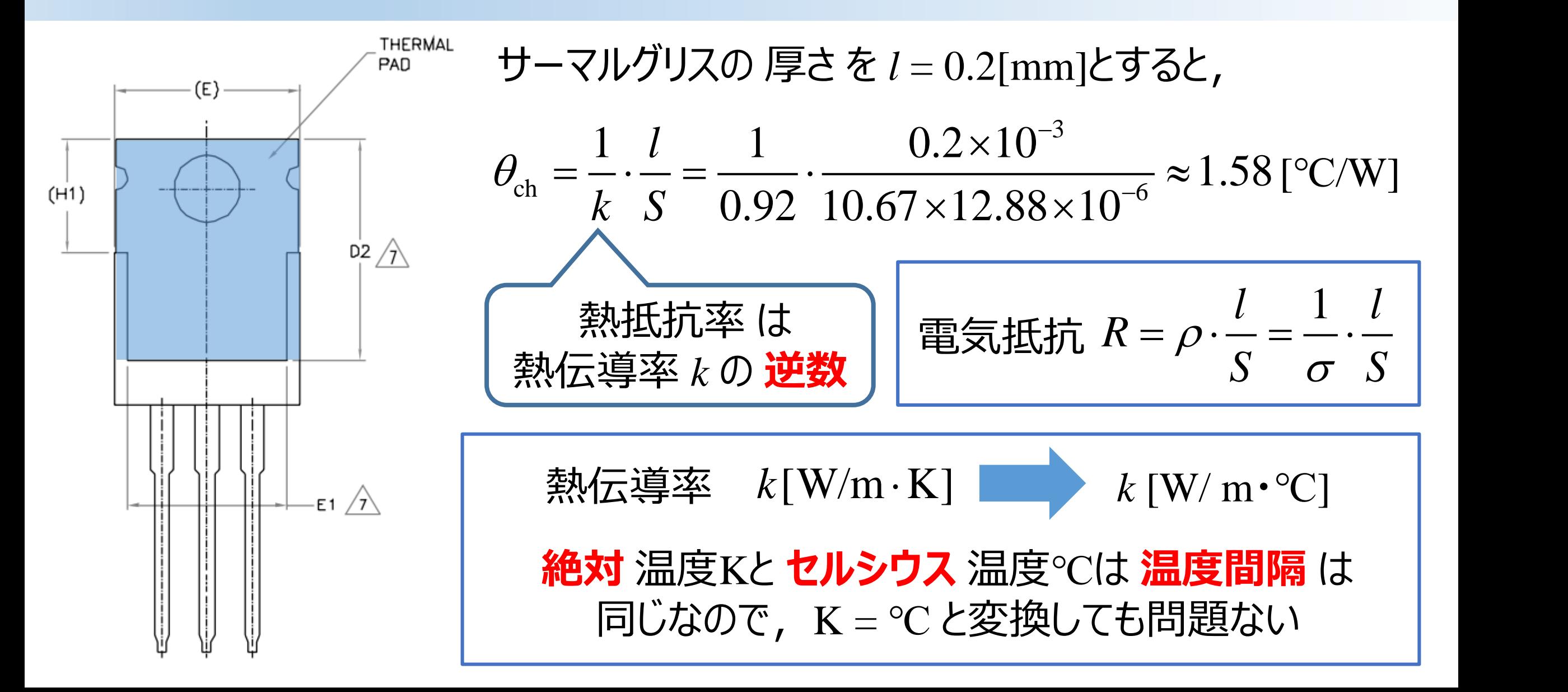

**ヒートシンクの選定 <sup>9</sup>**

### MOSFETの総合損失(導通損失, スイッチング損失) P<sub>D</sub> = 5.94[W] とすると,

$$
\theta_{ha} = \frac{\Delta T}{P_{D}} - (\theta_{jc} + \theta_{ch})
$$
  
=  $\frac{45}{5.94} - (1.0 + 1.58) \approx 5.0$  [°C/W]

*ヒートシンクは最低でも熱抵抗が* 5.0[℃/W] **以下** の物を選ぶ必要がある

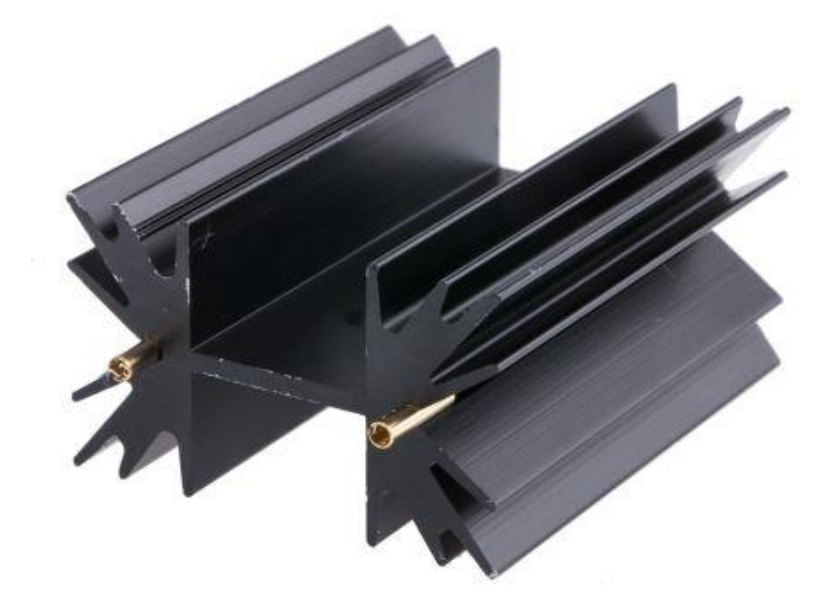

熱抵抗  $\theta_{ha} = 4.0[^{\circ}C/W]$ TO-220用

**負** の値が出る場合は,**デバイス** を **再選定**

**アルミニウム板でヒートシンクを構成する場合 <sup>10</sup>**

厚さ *l =* 2.0[mm]のアルミニウム板を用いる 場合は右の図を使う(銅板や鉄板も同様)

放熱板の面積:10<sup>4</sup>[mm<sup>2</sup>]

100×100[mm<sup>2</sup> ]

10 [cm<sup>2</sup> ]

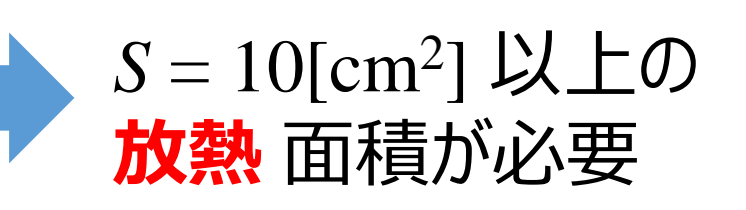

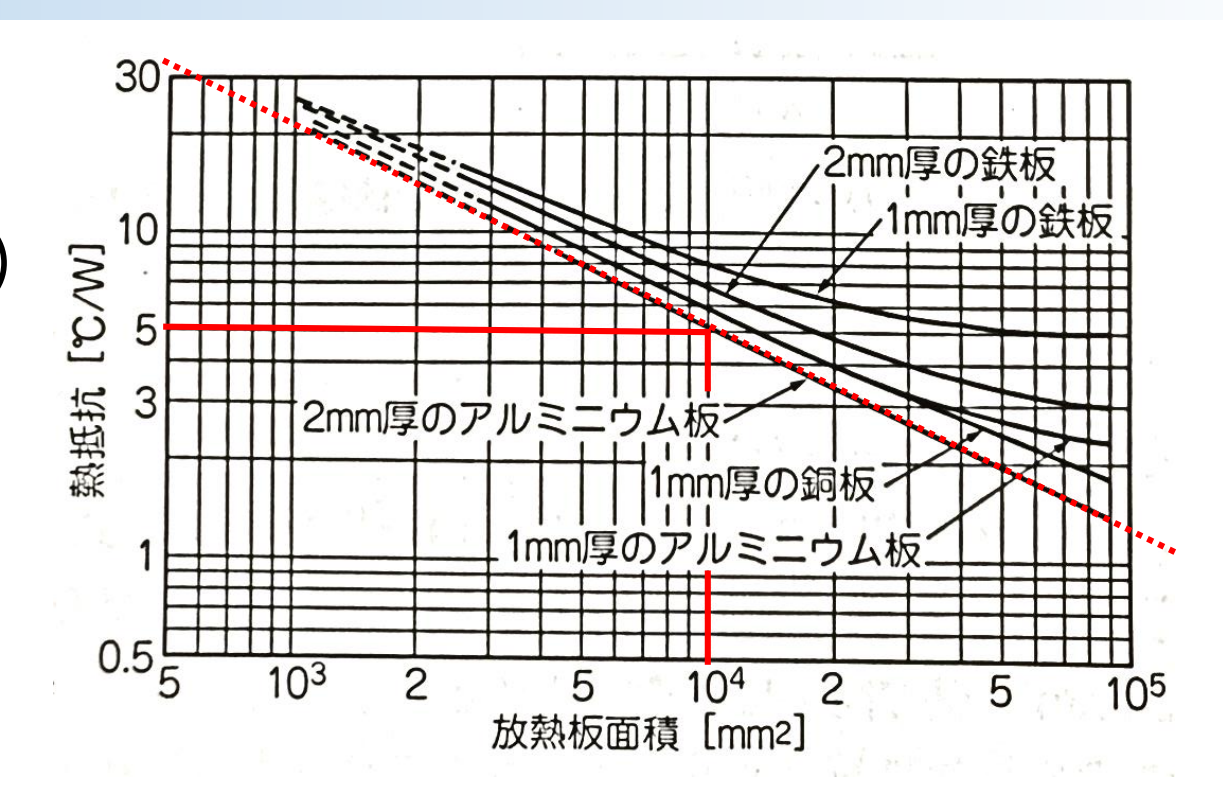

出典:電源回路設計成功のかぎ(CQ出版)

アルミニウムの熱伝導率から 直接計算すると値が変なことに・・・? (  $k = 234$  [W/m · K]より, Sが極小に…)

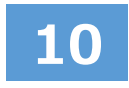